# **JCMT Proposal Preparation**

## **Xue-Jian Jiang (蒋雪健)**

**EAO Fellow East Asian Observatory /James Clerk Maxwell Telescope**

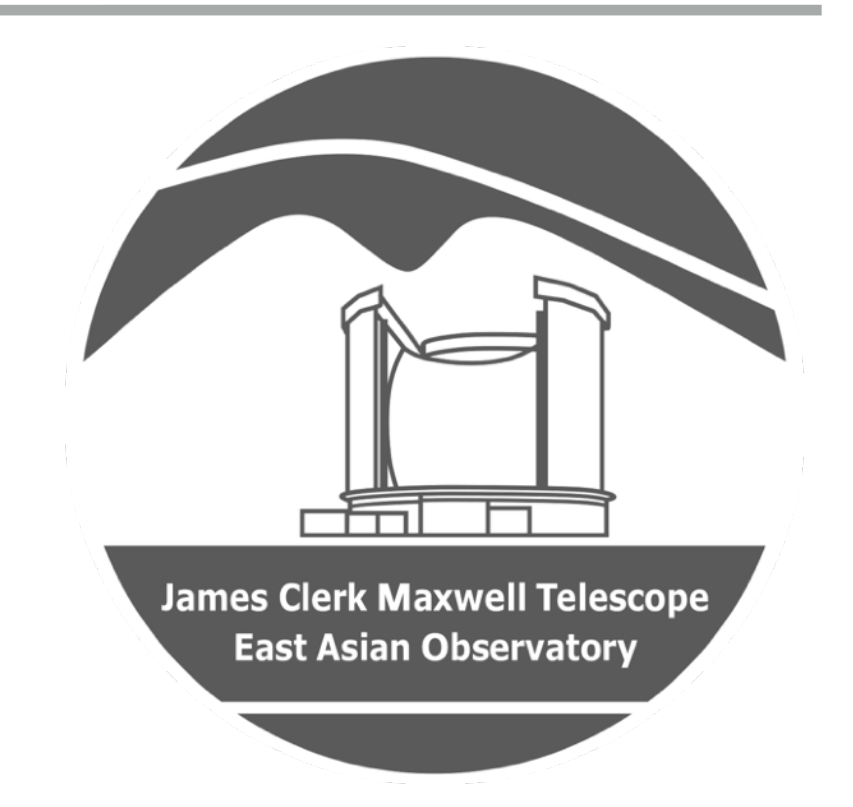

JCMT Users Meeting 2022

# **Atmospheric Transparency and Instrument Coverages**

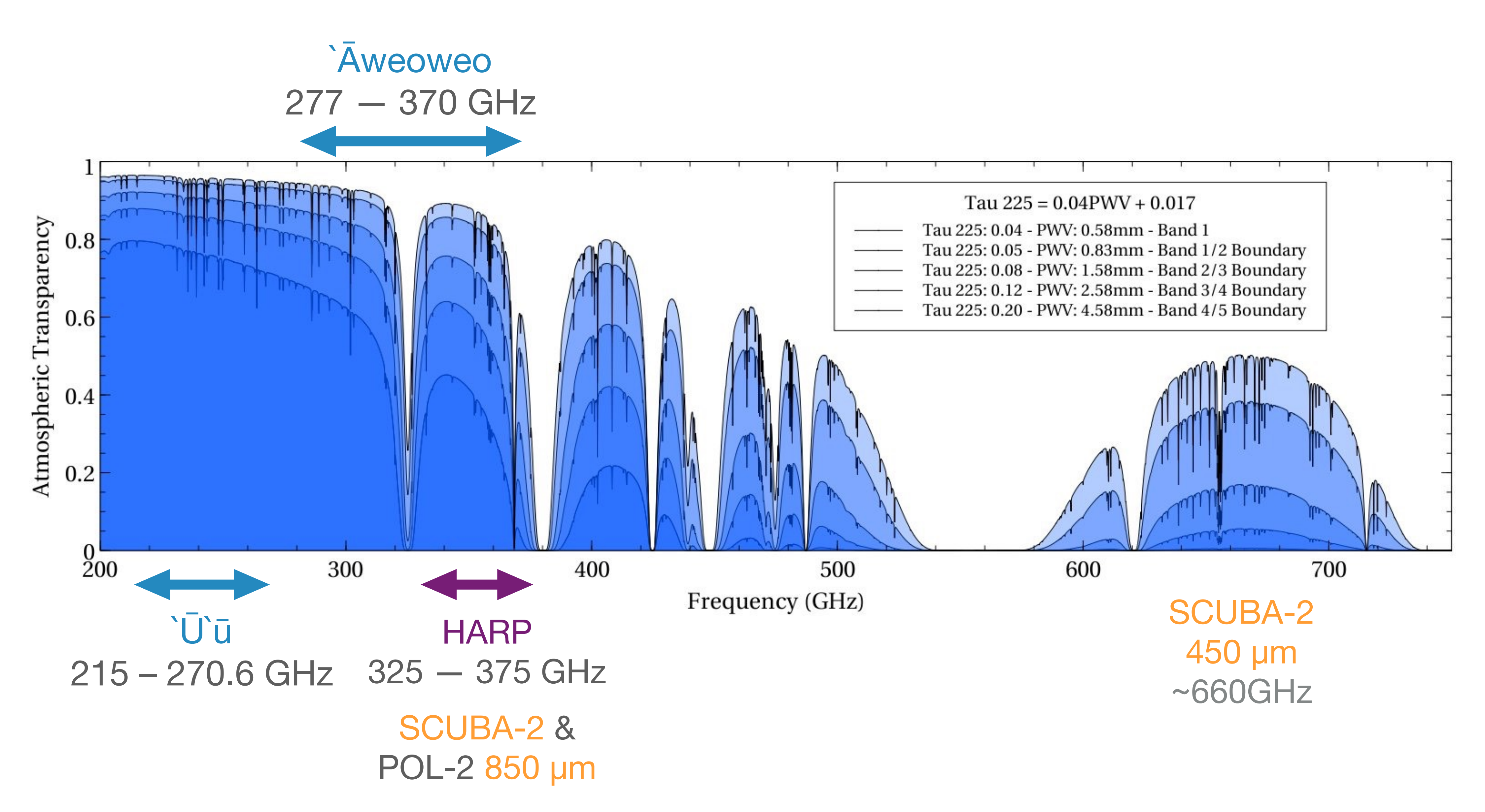

### http://www.submm.caltech.edu/cso/weather/atplot.shtml

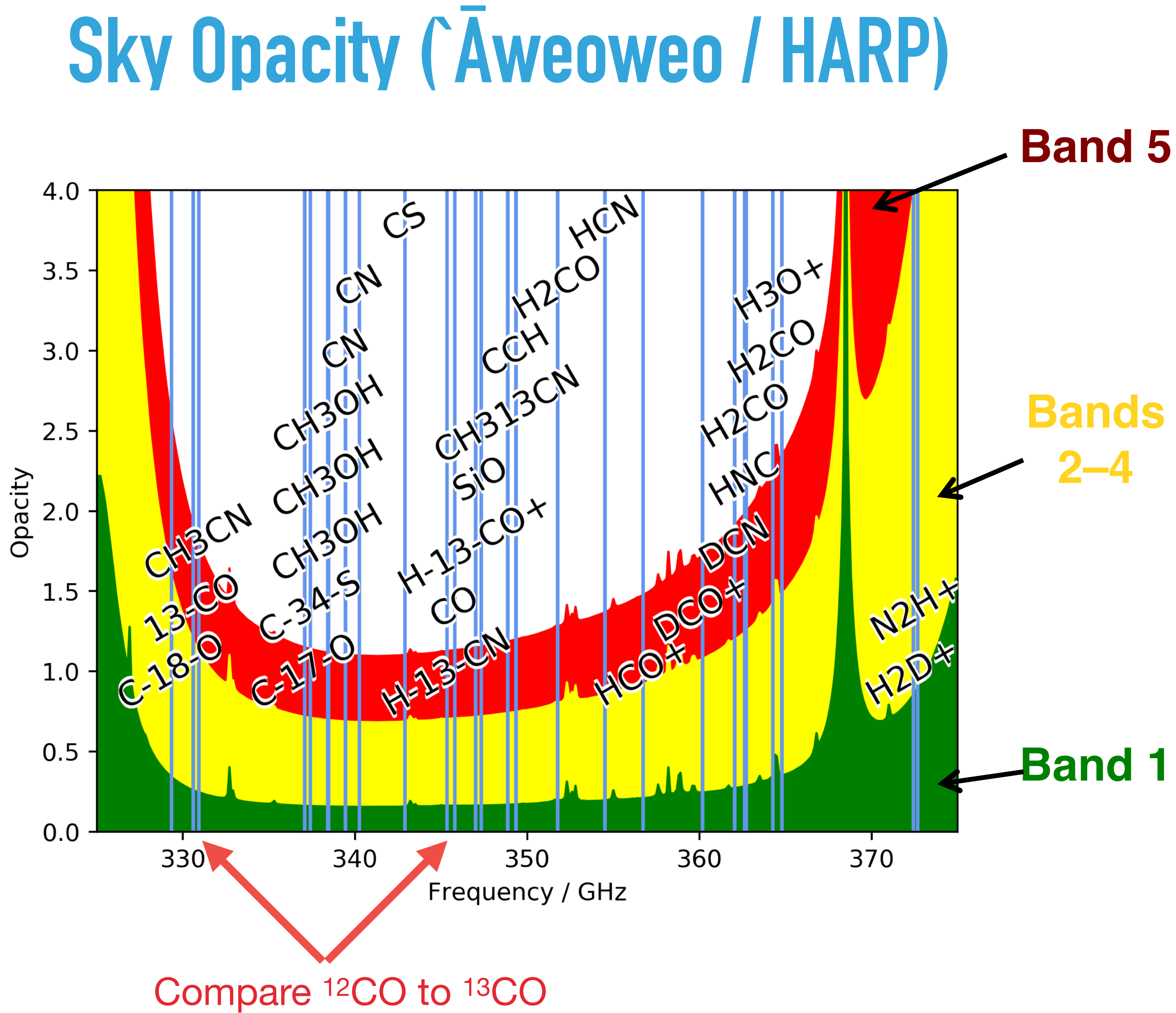

# **Sky Opacity ('Ū'ū)**

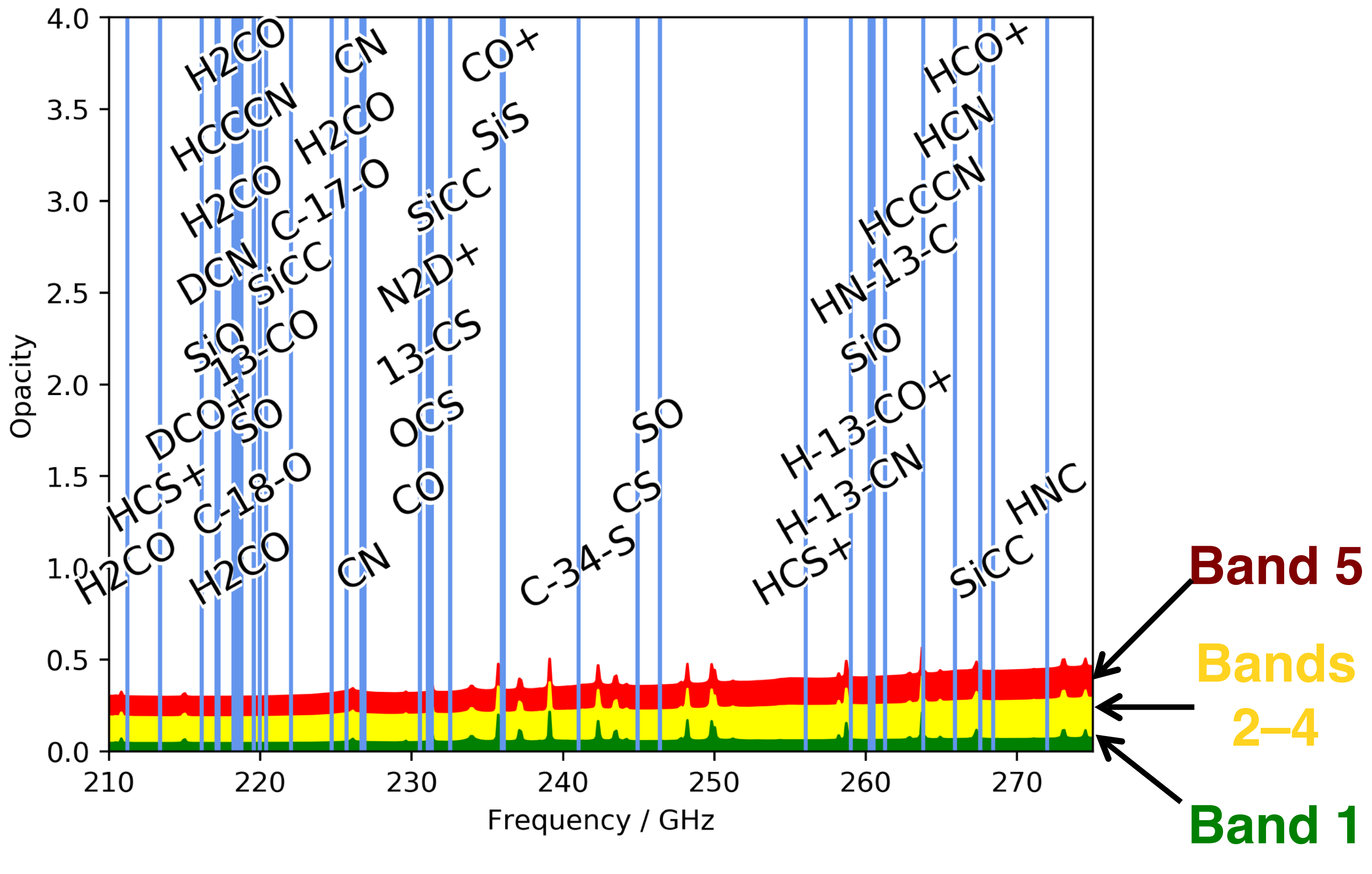

Then, how to apply for telescope time?

## **Overview**

▸ **A good proposal**: What to consider scientifically & technically

- ▸ **Search archives** for existing data
- ▸ proposal submission: Hedwig
- ▸ Time needed for Proposal: Integration Time Calculator (ITC)
- ▸ Target Tools: Clash Tool & Target Availability Tool

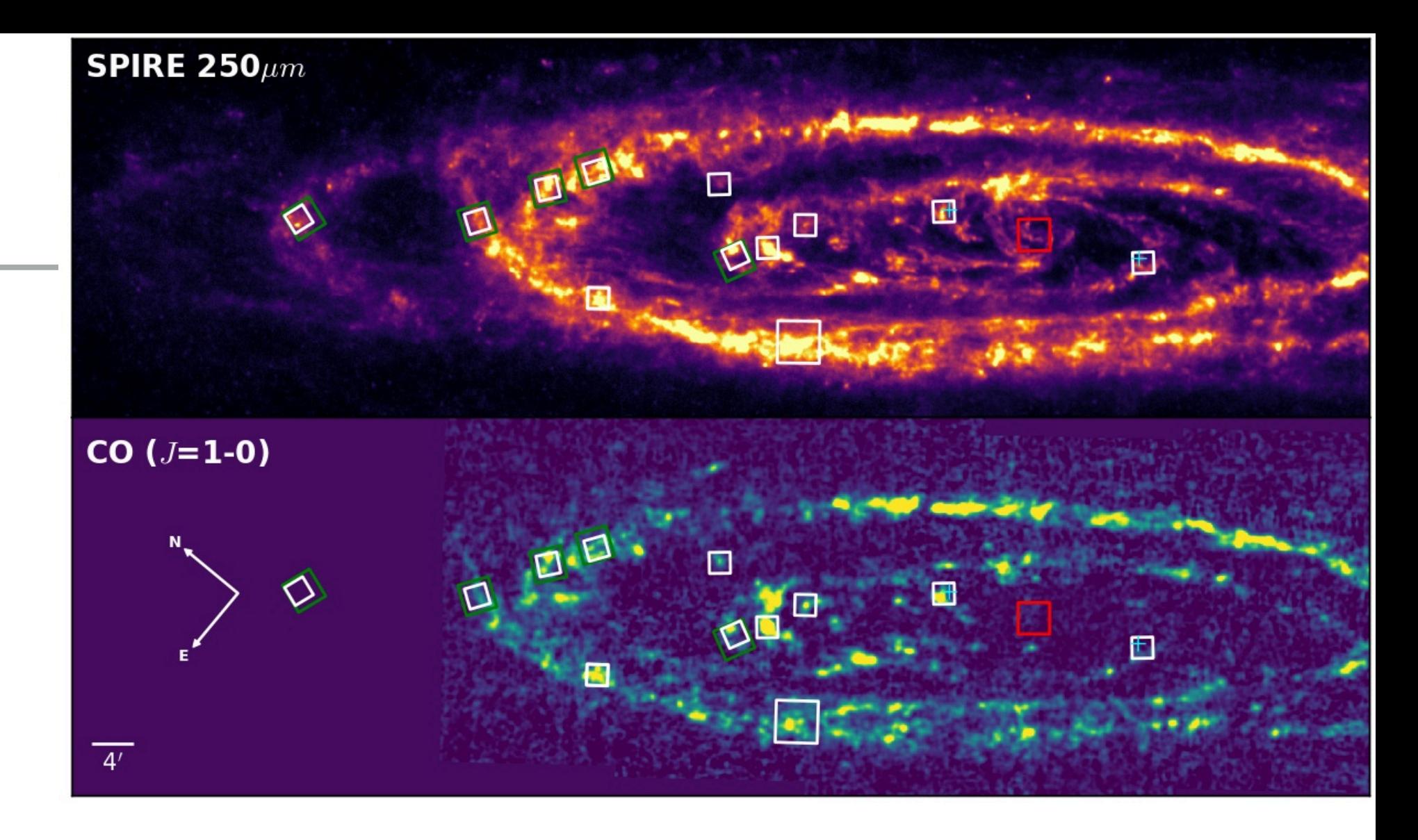

# **Generate an Idea…**

## **Start early!**

▸ Ideas may follow from **current research**, or detailed **discussions** 

address the scientific question partially or completely, or can

- **with collaborators**. This works best if one **starts early**.
- ▸ **Search archives and literature** for existing data that can complement the requested data. **start early.**
- will gradually improve the idea. Again, **start early!**

▸ Iteration between scientific goals and **telescope capabilities**

### <http://www.cadc-ccda.hia-iha.nrc-cnrc.gc.ca/en/jcmt/>

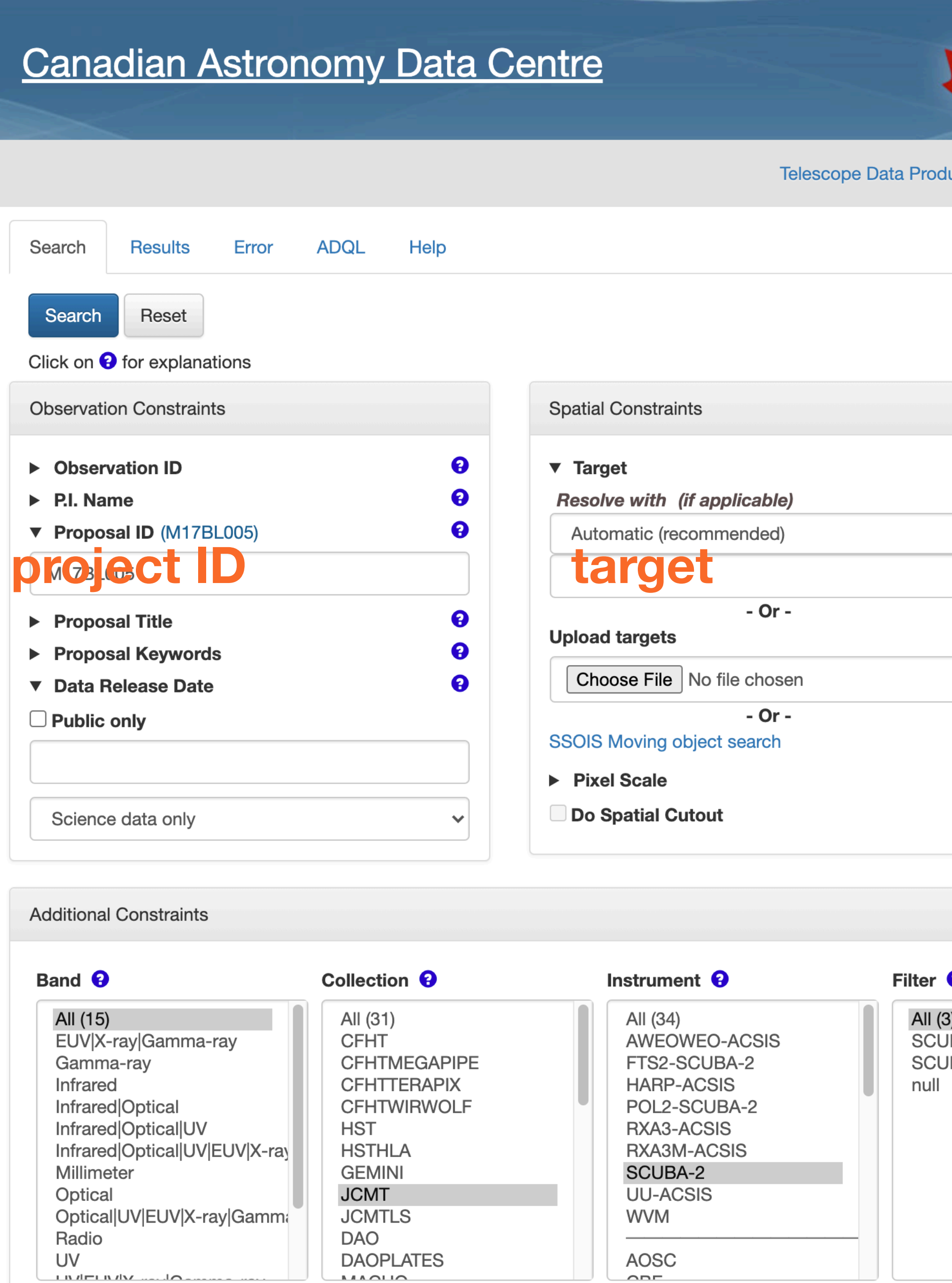

**ALAQUO** 

 $\frac{1}{2}$  in the case of  $\frac{1}{2}$ 

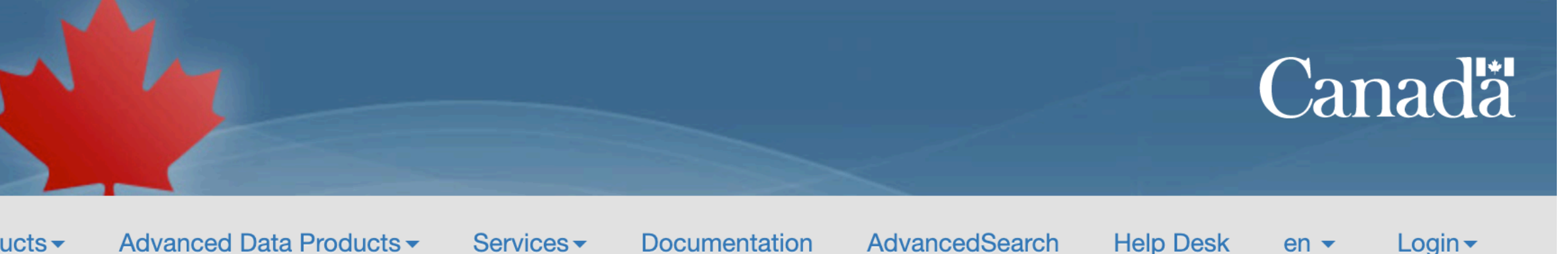

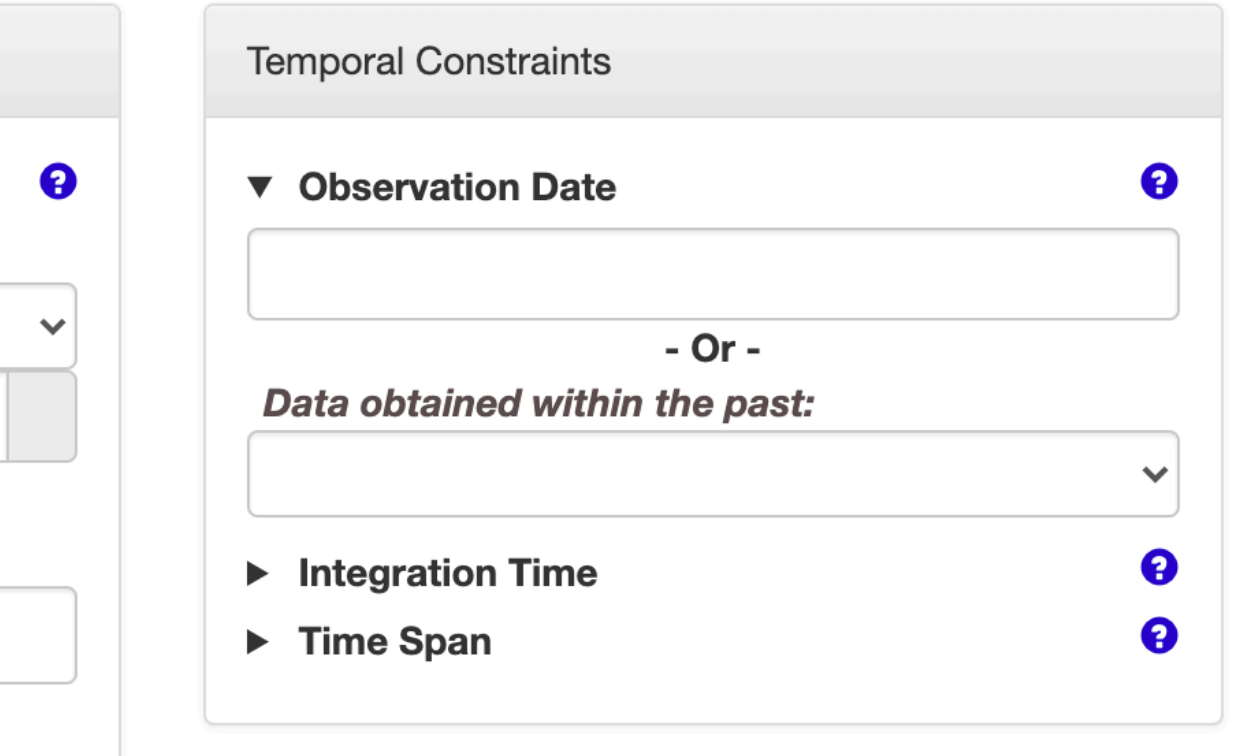

## **CADC - JCMT Archive**

 $\bullet$ 

 $\boldsymbol{\Theta}$ 

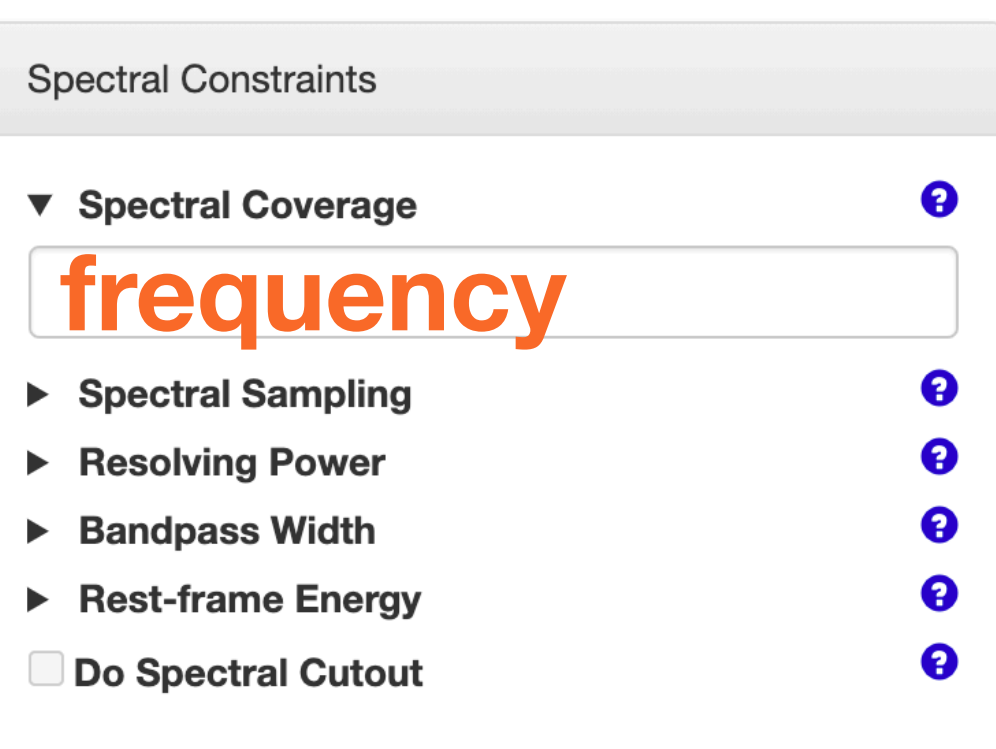

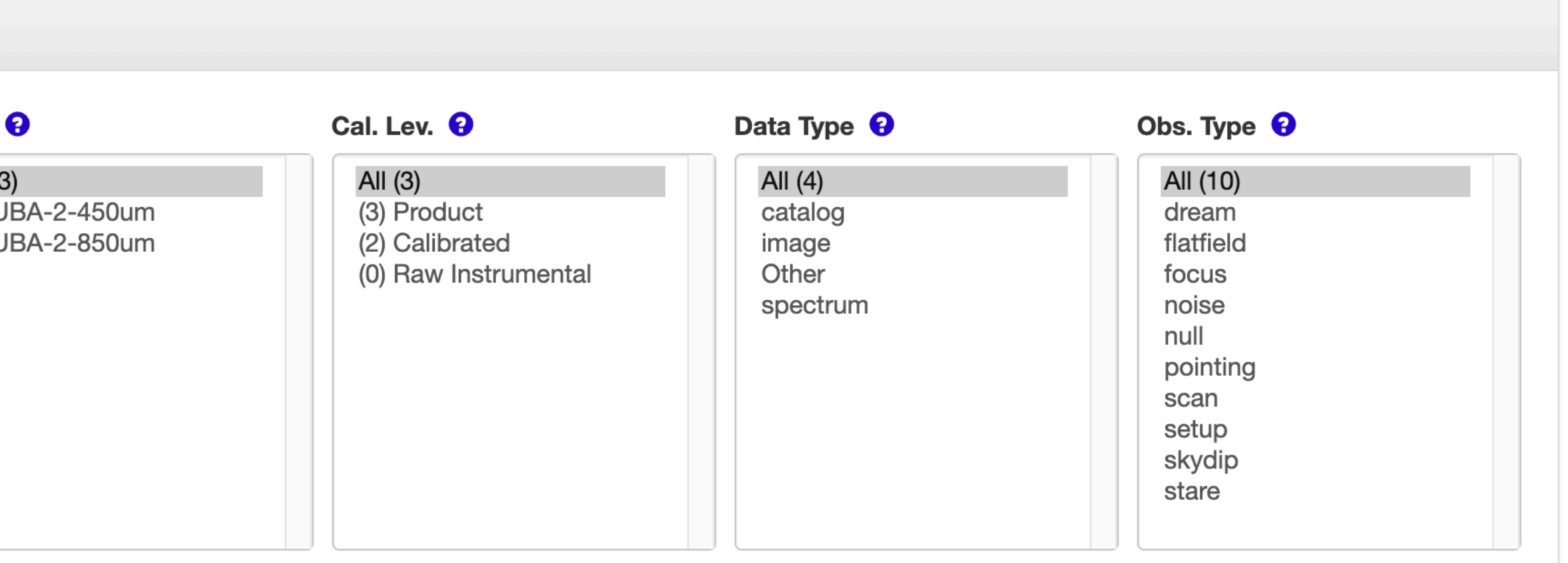

### **Canadian Astronomy Data Centre**

Telescope Data Products ▼

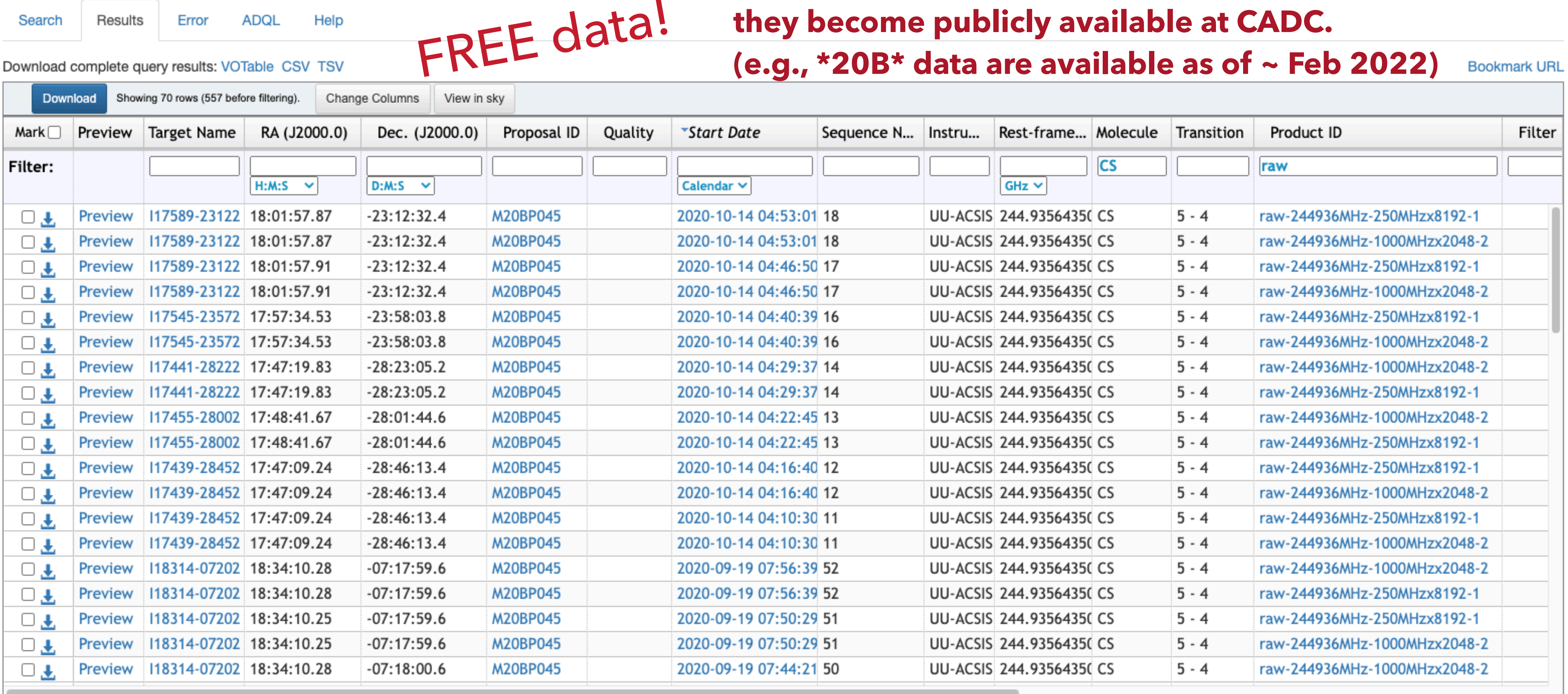

Advanced Data Products v Services v

Documentation AdvancedSearch

**Help Desk** 

 $en -$ 

Login  $\star$ 

Canadä<sup>®</sup>

# 1 year after the end of the semester data are taken in,

Date modified: 2022-01-25

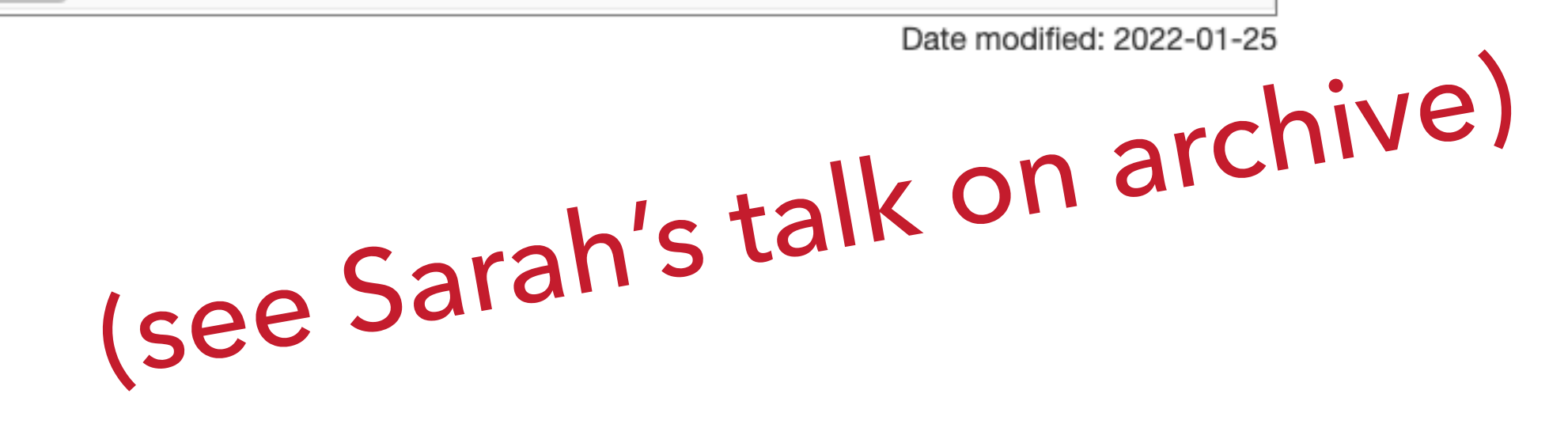

## **Links:**

- [A guide to the JCMT Science Archive](http://www.eaobservatory.org/jcmt/science/archive/guide/)
- ‣ [Full list of columns](http://www.eaobservatory.org/jcmt/science/archive/cadc-columns/)

## **Tips:**

#!/bin/bash ls a\*0001.sdf >> list.lis mkdir reduced oracdr\_acsis export ORAC\_DATA\_IN=\$(pwd) export ORAC\_DATA\_OUT=\$(pwd)/reduced oracdr -loop file -file \$ORAC\_DATA\_IN/list.lis -nodisplay -log sf -verbose

- ‣ **Search**: filter *utdate & sequence\_no*. to find unique data scans
- **Download**: get raw data (to get more accurate info)
- ‣ **Reduce**: Use script to quickly reduce data (see [Tutorials](https://www.eaobservatory.org/jcmt/science/reductionanalysis-tutorials/))

# **A Quick Query and Data Reduction Are Helpful for Your Proposal**

A script example:

# **Outline of a Proposal**

## A straightforward title **abstract**

## **Scientific Justification**

- 1. **Context** why is this subject important or interesting
- 2. **Question** The specific problem you are addressing
- 3. **Research** How will you address the problem with these observations
- 4. **Details** Sources, observing plan, data reduction plan etc.

## **Technical Justification** — simple and concise

- ▸ **TAC** (Time Allocation Committee)**:** (1) not all experts in all fields (2) **~15 minutes** for each proposal (3) they are looking for reasons to reject your proposal
- ▶ Get an colleague/friend to read your draft
- ▸ 1 publication for every ~15 hours of observing time

## **TIPS (1)**

## ▸ **Be specific** (use numbers instead of vague statements)

- 
- ▸ Avoid to much information
- ▸ **Figures** that clearly reveal the underlying concepts
- ▸ Use Itemized lists and **boldface** to emphasize your key statements

## focus on your **SCIENCE** & avoid small mistakes!

## **TIPS (2)**

## JCMT (reapplication)

### TECHNICAL DETAILS & REFERENCES

We request the same observational setup as for our previous data, namely jiggle mapping of a source less than 2.3' in diameter (see Fig. 1) at 450  $\mu$ m and 850 $\mu$ m simultaneously. This requires a 64-point jiggle pattern. Based on extrapolations of thermal flux to these two wavelengths (see Gear 1988), we were granted 3 hours of observing time during semester 96B in order to detect the thermal continuum emission in NGC 1275. Note that by thermal, we mean the emission which is spatially extended beyond the central pixel in which the variable AGN supplies a contribution to the total flux. Although we were awarded 3 hours, only 0.7 hours were actually carried out. Nevertheless we clearly detected emission at both wavelengths, as Figures 2 and 3 show (note that the data in Figures 2 and 3 have been calibrated to  $Jy/beam$ , although the headers say 'Volts'!). As we are particularly interested in the extended emission and spatial correlations of the extended emission with other tracers, the S/N away from the central peak is relevant. Here we see structure at the 3 - 4  $\sigma$  level, where  $\sigma_{850\mu} \sim 8$  mJy/beam and  $\sigma_{450\mu} \sim 100$  mJy/beam. These may be real detections, but the SCUBA beam itself may have structure at this level. Thus, longer integrations with higher S/N are required to determine structure in the extended emission. Independent observations will also help, since non-real structure should rotate with respect to the sky and real structure should remain.

We would like to obtain a minimum  $S/N$  of  $\sim 7/1$ . Based on our existing data of 0.7 hour integration, this would require a total on-source integration of 2.8 hours. A similar integration time is given by the SCUBA WWW-based Integration Time Calculator, to reach an rms of 20 mJy at 450  $\mu$ m. With overheads of 80% (30% for mapping overheads, and 50% for calibration overheads, as suggested on the SCUBA WWW page), our total time request (s 5 hours. This is longer than the 3 hours which we were originally allotted, but is now based on real data at the observing frequencies, rather than extrapolations.

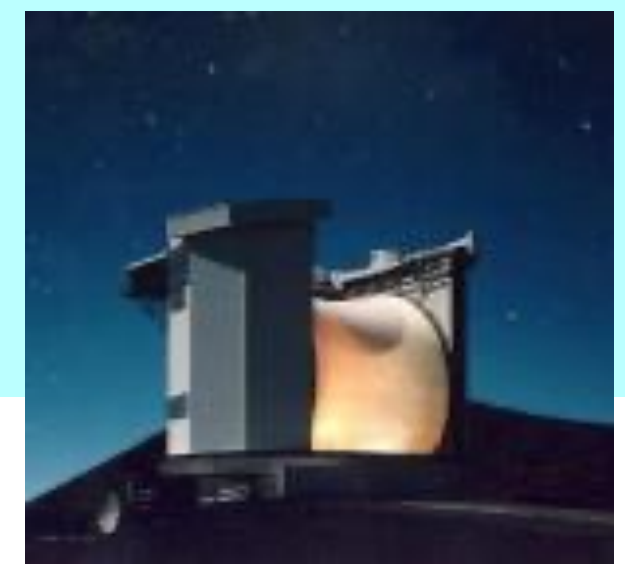

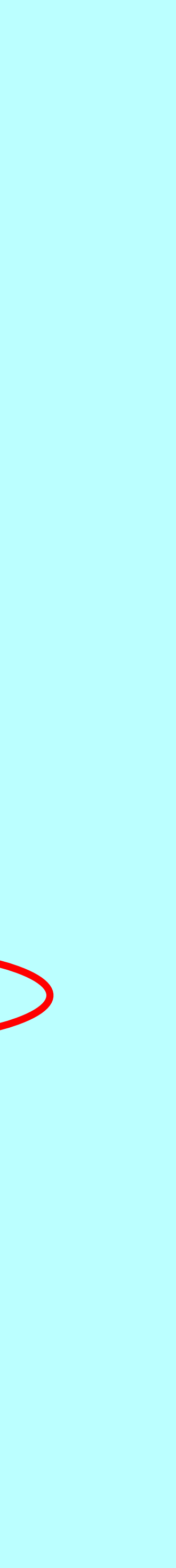

## **TOOLS**

## ▸ Time needed for Proposal: Integration Time Calculator (ITC)

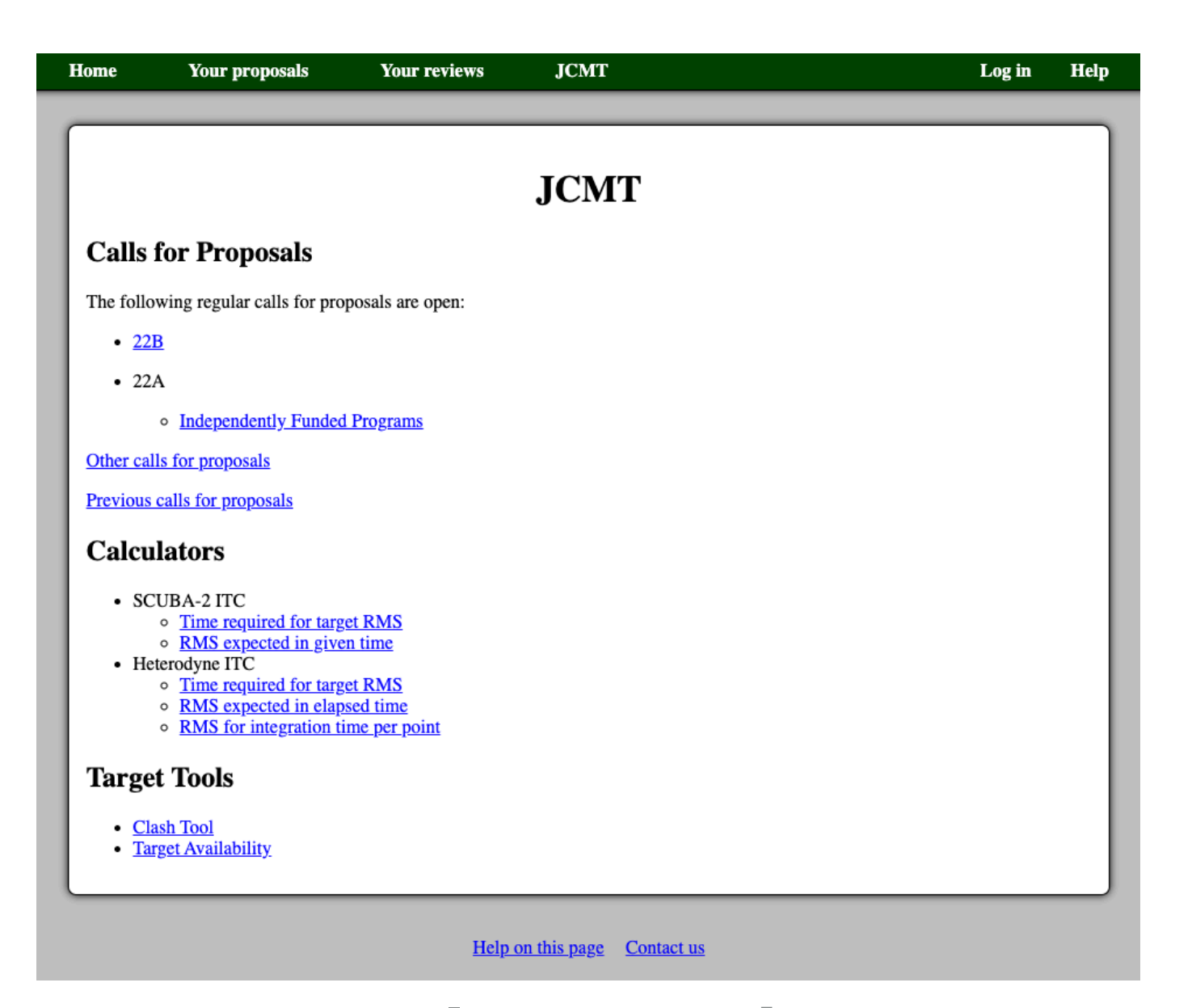

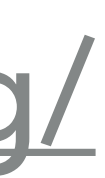

- ▸ Proposal submission: Hedwig
- 
- ▸ Target Tools: Clash Tool & Target Availability Tool

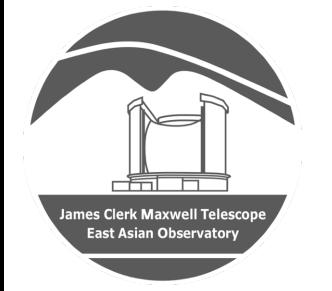

The Hedwig Proposal Management System was<br>created by Dr. Graham Bell, EAO / JCMT <https://proposals.eaobservatory.org/> created by Dr. Graham Bell, EAO / JCMT.

# **Hedwig - JCMT Proposal Preparation**

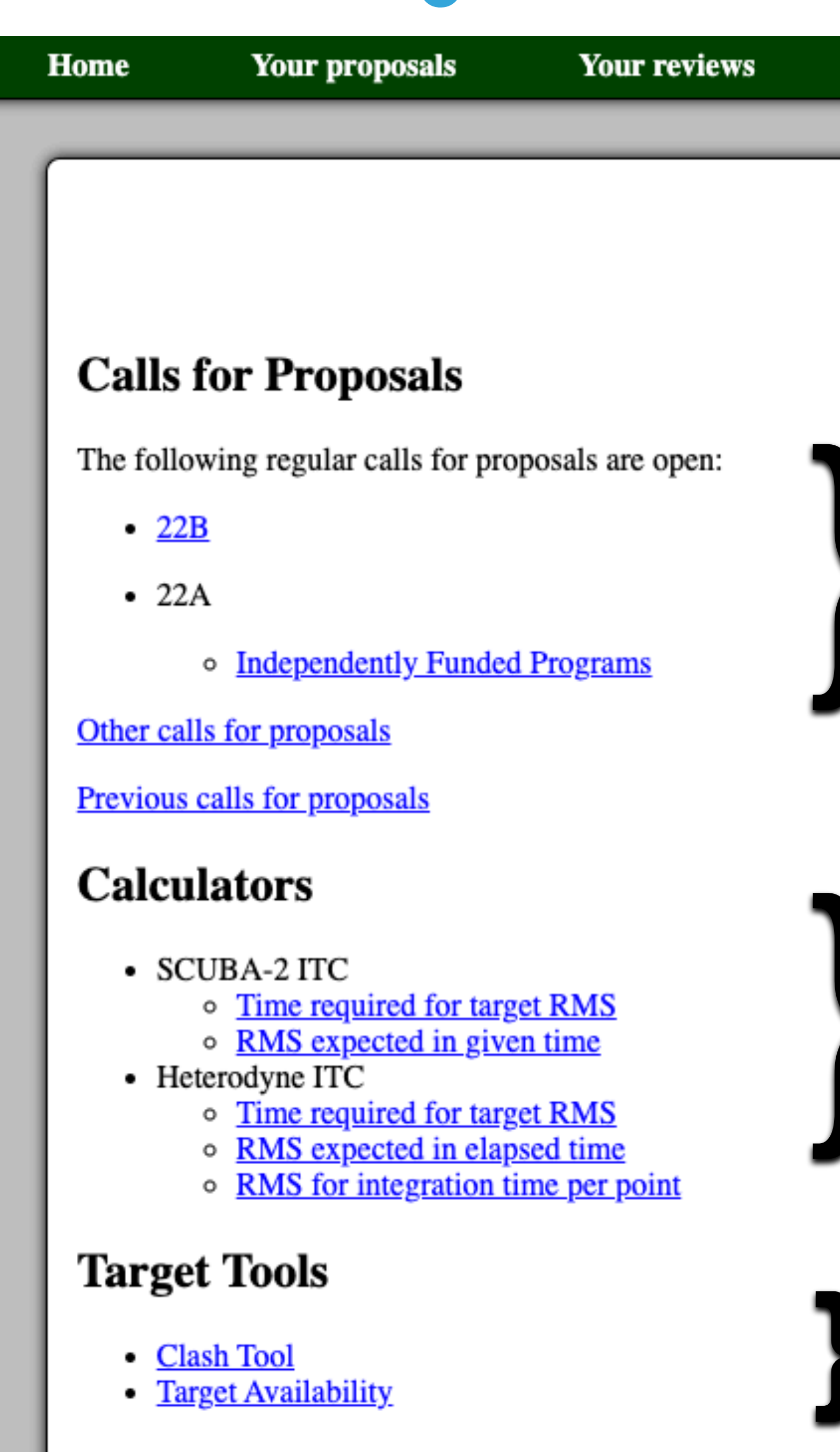

Every page has a manual!

**JCMT** Log in **Help JCMT** Access Open Calls for<br>Proposals here **}** Access ITCs for SCUBA-2 & heterodyne instruments **}** Access Clash & Target

**Availability Tools** 

# **JCMT Proposal Queues**

### ▸ **PI queue**

every 6 months for "normal sized" projects  $\leq$  200 h, but typically  $\sim$  3 - 50 hours deadline of **A** semester: mid-Sep; (observing 02/03 — 08/01) deadline of **B** semester: mid-Mar; (observing 08/02 — 02/02)

always open for submissions Typically  $\sim 2 - 12$  hours

- 
- 
- 

## ▸ **Large Program Queue**

> 200 h, multiple semesters Open Enrollment - any JCMT astronomer may join any \*new\* program

## ▸ **Urgent queue**

# **General Proposal Preparation**

![](_page_16_Figure_1.jpeg)

### **Abstract**

This proposal does not yet have an abstract.

**Edit abstract and categories** 

### **Scientific Justification**

This proposal does not yet have a scientific justification.

Edit scientific justification

### **Public Summary**

This proposal does not yet have a public summary.

![](_page_16_Picture_125.jpeg)

![](_page_16_Picture_126.jpeg)

Add member **Edit members** 

Remove yourself from this proposal

No students are listed as needing data from this proposal.

**Edit student list** 

### **Observing Request**

This proposal does not yet have an observing request.

**Edit observing request** 

### **Target Objects**

This proposal does not yet have any target objects.

**Edit targets Upload target list** 

### **Calculation Results**

This proposal does not have any calculation results.

Add calculation: SCUBA-2 ITC, Heterodyne ITC

### **Technical Justification**

This proposal does not yet have a technical justification.

**Edit technical justification** 

### **Previous Proposals and Publications**

This proposal does not yet have a list of previous proposals.

Edit previous proposals and publications

![](_page_16_Picture_33.jpeg)

# **Hedwig - JCMT Proposal Preparation**

![](_page_17_Picture_25.jpeg)

![](_page_17_Picture_2.jpeg)

## <https://proposals.eaobservatory.org/>

## **JCMT Integration Time Calculator (ITC)**

### **Heterodyne ITC**

### Input

**RECEIVER** 

![](_page_18_Picture_18.jpeg)

![](_page_18_Picture_19.jpeg)

![](_page_18_Picture_7.jpeg)

# **ITC has built-in weather / instrument information**

## **Heterodyne ITC**

### **Results**

![](_page_19_Picture_40.jpeg)

![](_page_19_Picture_41.jpeg)

Link to this calculation

same sensitivity!

## **SCUBA-2 ITC**

### **Results**

![](_page_19_Picture_42.jpeg)

![](_page_19_Picture_43.jpeg)

## 850 um

![](_page_19_Picture_44.jpeg)

Link to this calculation

![](_page_19_Figure_14.jpeg)

# **Weather is varying year-to-year!**

![](_page_20_Figure_1.jpeg)

# **Hedwig - JCMT Proposal Preparation**

![](_page_21_Picture_21.jpeg)

![](_page_21_Picture_2.jpeg)

<https://proposals.eaobservatory.org/>

![](_page_22_Figure_0.jpeg)

View all defined areas of sky coverage

https://proposals.eaobservatory.org/jcmt/tool/clash

### **Target Availability**

### Input

![](_page_23_Picture_29.jpeg)

Link to

### tput

### lability by Date

## Observable for "B" Semesters!

ollowing table shows how many targer

ts are considered to be available

![](_page_23_Picture_30.jpeg)

![](_page_23_Picture_31.jpeg)

![](_page_23_Picture_11.jpeg)

## **Tips on using Hedwig**

## ▸ Proposals can be **repeatedly submitted** up to the deadline — No need to leave proposal submission until last few

- ▸ Prepare in advance!
- ▸ Follow proposal format rules
- minutes!
- ▸ Read the manuals Questions are welcome on Helpdesk or Slack!

[\(helpdesk@eaobservatory.org](mailto:helpdesk@eaobservatory.org))

![](_page_25_Picture_0.jpeg)

![](_page_25_Picture_1.jpeg)

# **Further Reading**

- **Ine Beginners Guide To JCMT Projects**
- ‣ [Writing a Good Proposal](http://www.eaobservatory.org/jcmt/wp-content/uploads/sites/2/2016/04/Ciska-Kemper-Writing-a-good-proposal.pdf) (Ciska Kemper)
- **[How to Write a Good Proposal](https://drive.google.com/open?id=1Oz3v9BuZG4RABiVXmIHCICUJmUSt76pL) (Geoffrey Bower)**
- ‣ ["Do's & Don'ts" for JCMT Users](http://www.eaobservatory.org/jcmt/wp-content/uploads/sites/2/2020/12/JCMT-Dos-Donts.pdf)

JCMT Users Meeting 2022 Xue-Jian Jiang (蒋雪健)

helpdesk@eaobservatory.org Questions are welcome on Helpdesk or Slack!

![](_page_26_Picture_11.jpeg)